The book was found

# **Natural Language Processing With Python**

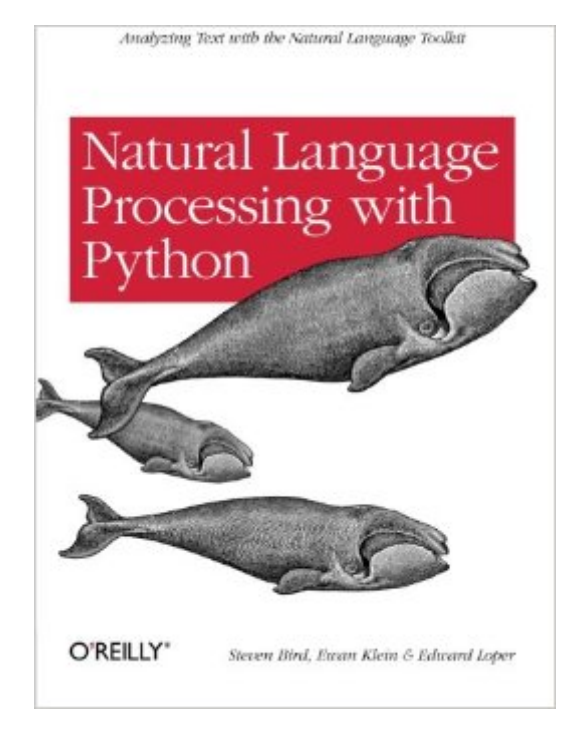

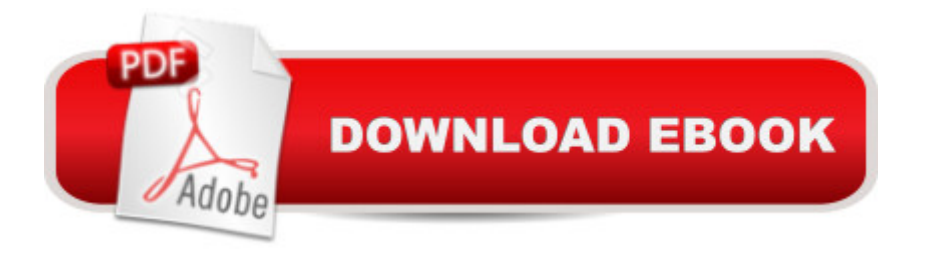

# **Synopsis**

This book offers a highly accessible introduction to natural language processing, the field that supports a variety of language technologies, from predictive text and email filtering to automatic summarization and translation. With it, you'll learn how to write Python programs that work with large collections of unstructured text. You'll access richly annotated datasets using a comprehensive range of linguistic data structures, and you'll understand the main algorithms for analyzing the content and structure of written communication.Packed with examples and exercises, Natural Language Processing with Python will help you:Extract information from unstructured text, either to guess the topic or identify "named entities"Analyze linguistic structure in text, including parsing and semantic analysisAccess popular linguistic databases, including WordNet and treebanksIntegrate techniques drawn from fields as diverse as linguistics and artificial intelligenceThis book will help you gain practical skills in natural language processing using the Python programming language and the Natural Language Toolkit (NLTK) open source library. If you're interested in developing web applications, analyzing multilingual news sources, or documenting endangered languages -- or if you're simply curious to have a programmer's perspective on how human language works -- you'll find Natural Language Processing with Python both fascinating and immensely useful.

### **Book Information**

Paperback: 504 pages Publisher: O'Reilly Media; 1 edition (July 10, 2009) Language: English ISBN-10: 0596516495 ISBN-13: 978-0596516499 Product Dimensions: 7 x 1.2 x 9.2 inches Shipping Weight: 1.5 pounds (View shipping rates and policies) Average Customer Review: 4.2 out of 5 stars $\hat{A}$   $\hat{A}$  See all reviews $\hat{A}$  (40 customer reviews) Best Sellers Rank: #145,948 in Books (See Top 100 in Books) #10 in Books > Computers & Technology > Computer Science > AI & Machine Learning > Natural Language Processing #85  $in \hat{A}$  Books > Computers & Technology > Programming > Algorithms #111  $in \hat{A}$  Books > Computers & Technology > Programming > Web Programming > JavaScript

## **Customer Reviews**

This book really delivers when it comes to code. It starts with simple tasks using the Python NLTK

NLP theory, and delivering much in the way of useful applications. The author takes the time to explain the code and what is going on behind the scenes. He starts with extracting explicit words from documents and builds on that until at the end of the book you are analyzing sentence structure and building feature-based grammars.This is not, however, an introduction to either the mathematics or information theory of natural language processing. It is not even a tutorial on Python. The book's sole purpose is to help you solve real problems using a common language without necessarily understanding the theory or the language you are using. If you really want to understand Python I suggest Learning Python. It's not as interestng as this book, but it gets the job done. To understand the theory behind natural language processing and also see how algorithms are coded up I suggest An Introduction to Language Processing with Perl and Prolog: An Outline of Theories, Implementation, and Application with Special Consideration of English, French, and German (Cognitive Technologies).As for this book, I think it makes a great supplement to the other books I mention and also as a recipe book of solutions to real-world problems.

#### Download to continue reading...

Python: PYTHON CRASH COURSE - Beginner's Course To Learn The Basics Of Python [Programming In 24 Hours!: \(](http://orleanswer.com/en-us/read-book/0blWq/natural-language-processing-with-python.pdf?r=QQ7r0sDGysyDLEtBdnEW1Yxk2Pc8XCoDXb%2BSnxbXKdA%3D)Python, Python Programming, Python for Dummies, Python for Beginners, python crash course) Python: Learn Python In A DAY! - The Ultimate Crash Course to Learning the Basics of Python In No Time (Python, Python Course, Python Development, Python Books, Python for Beginners) PYTHON: Python in 8 Hours, For Beginners, Learn Python Fast! A Smart Way to Learn Python, Plain & Simple, Learn Python Programming Language in Easy Steps, A Beginner's Guide, Start Coding Today! Python: Learn Python FAST - The Ultimate Crash Course to Learning the Basics of the Python Programming Language In No Time (Python, Python Programming, ... (Learn Coding Fast with Hands-On Project 7) Python: Learn Web Scraping with Python In A DAY! - The Ultimate Crash Course to Learning the Basics of Web Scraping with Python In No Time (Web Scraping ... Python Books, Python for Beginners) Programming #45: Python Programming Professional Made Easy & Android Programming In a Day! (Python Programming, Python Language, Python for beginners, ... Programming Languages, Android Programming) Body Language: Body Language Training - Attract Women & Command Respect, by Mastering Your High Status Body Language (Body Language Attraction, Body Language ... Language Secrets, Nonverbal Communication) Python: Learn Python in One Day and Learn It Well. Python for Beginners with Hands-on Project. (Learn Coding Fast with Hands-On Project Book 1) Programming Raspberry Pi 3: Getting Started With Python (Programming Raspberry Pi 3, Raspberry Pi 3 User

Processing with Python Python Data Analytics: Data Analysis and Science using pandas, matplotlib and the Python Programming Language Swift and Python Programming Guide: Programming Language For Beginners: Learn in a Day! Box Set Collection (Swift, Python, JAVA, C++. PHP) Natural Language Processing for Historical Texts (Synthesis Lectures on Human Language Technologies) BODY LANGUAGE : Decoding Alpha Male Body Language, Instantly Attract Any Woman Without Saying a Single word. (Body Language 101, Alpha male, Attract woman, ... Seduce Women, Eye Contact, Body Language) Big Data, MapReduce, Hadoop, and Spark with Python: Master Big Data Analytics and Data Wrangling with MapReduce Fundamentals using Hadoop, Spark, and Python Python : The Ultimate Python Quickstart Guide - From Beginner To Expert (Hands On Projects, Machine Learning, Learn Coding Fast, Learning code, Database) Hacking: Hacking Made Easy 1: Beginners: Python: Python Programming For Beginners, Computer Science, Computer Programming Python: Complete Crash Course for Becoming an Expert in Python Programming (2nd Edition) Mobile Apps: Python and HTML: Programming Guide: Learn In A Day (Python, Swift, HTML, Apps) Programming Google App Engine with Python: Build and Run Scalable Python Apps on Google's Infrastructure

<u>Dmca</u>